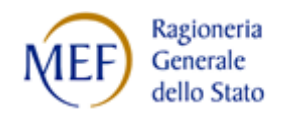

*Ministero dell'Economia e delle Finanze Ragioneria Territoriale dello Stato NAPOLI*

# **INFORMATIVA N. 15 del 17 ottobre 2023 VARIAZIONE IBAN**

### **La presente annulla e sostituisce l'informativa n. 5 del 29 giugno 2020**

Come noto, le funzioni "self service" finalizzate ad apportare le variazioni alle modalità di riscossione dello stipendio, cosiddette "variazioni IBAN", già disponibili per gli utenti sul portale "NoiPA", sospese il 19 dicembre 2019, sono state riattivate dal 4 ottobre 2022.

A partire da tale data, pertanto, è possibile variare in autonomia le predette modalità di riscossione utilizzando il servizio "Gestione Modalità di riscossione" disponibile nella sezione "Servizi Stipendiali" dell'area personale del portale NoiPA.

Per eventuali indicazioni operative è possibile scaricare il manuale utente collegandosi al portale pubblico NoiPA – Sezione in evidenza [https://noipa.mef.gov.it/cl/web/guest/-/new-apre-il-servizio](https://noipa.mef.gov.it/cl/web/guest/-/new-apre-il-servizio-gestione-modalità-di-riscossione-)[gestione-modalità-di-riscossione-](https://noipa.mef.gov.it/cl/web/guest/-/new-apre-il-servizio-gestione-modalità-di-riscossione-)

Il servizio non consente di inserire modalità di pagamento su **libretto postale smart** e su **IBAN esteri**. In questi casi la modifica viene gestita come segue:

- ✓ per il *personale scuola*: la variazione viene effettuata su SIDI direttamente dalle Istituzioni scolastiche;
- ✓ per il *restante personale*: la variazione è di competenza della RTS.

Resta di competenza di questo Ufficio anche la variazione delle coordinate IBAN per il personale cessato dal servizio, ai fini dell'erogazione di eventuali pagamenti successivi alla data di cessazione. In tale caso, si prega di inviare il modulo allegato debitamente compilato, firmato e accompagnato da un documento di riconoscimento.

Ciò posto, si comunica che tutte le istanze di modifica delle modalità di riscossione degli stipendi che perverranno a questa Ragioneria Territoriale dello Stato di Napoli saranno restituite con un messaggio di posta certificata in cui saranno ribadite le suddette indicazioni.

Si invitano tutte le Amministrazioni a portare la presente informativa a conoscenza di tutto il personale.

La presente informativa viene pubblicata sul sito istituzionale MEF alla pagina: Ragioneria Generale dello Stato - [Ministero dell Economia e delle Finanze -](https://www.rgs.mef.gov.it/VERSIONE-I/sistema_delle_ragionerie/ragionerie_territoriali_dello_stato/sportelli_rts/campania/rts_napoli/index.html) RTS Napoli (mef.gov.it)

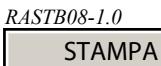

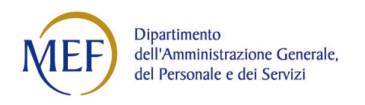

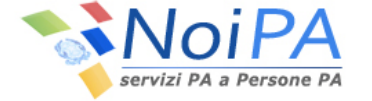

## **RICHIESTA DI ACCREDITAMENTO DELLO STIPENDIO**

(D.P.R. 367/1994 art.14 - D.M. 31/10/2002)

All' ufficio Responsabile di

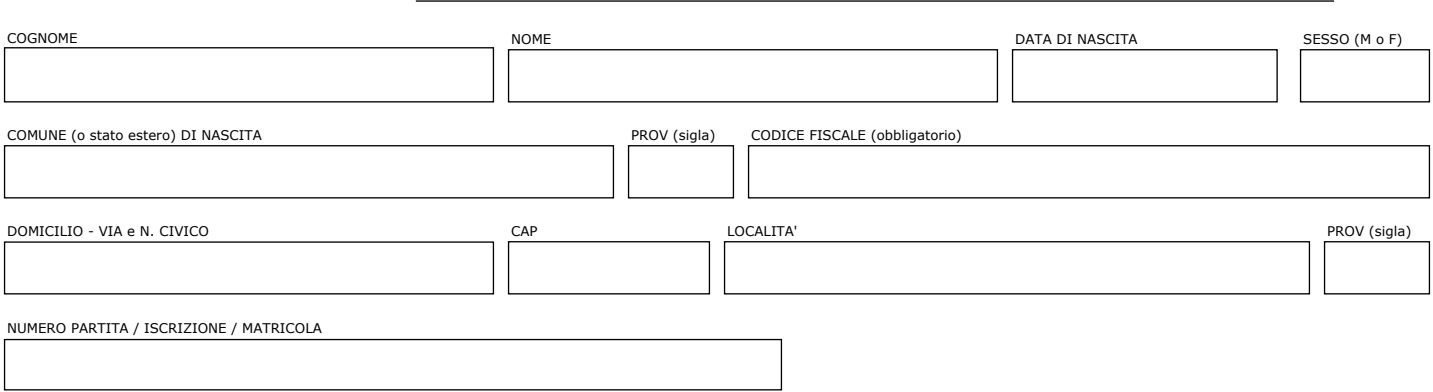

Il sottoscritto chiede che le proprie competenze vengano **accreditate** in via continuativa sul **proprio** conto corrente bancario:

### *COORDINATE IBAN*

*(il codice IBAN è sempre di 27 caratteri, è pertanto necessario riempire tutte le caselle sottoriportate. Il codice IBAN è indicato sull'estratto conto corrente o può essere richiesto al soggetto presso il quale il conto è intrattenuto)*

Il sottoscritto si impegna a tenere indenne l'Erario da ogni danno che possa derivare dal richiesto accreditamento.

.<br>DATA

IBAN

Firma per esteso

#### **AVVERTENZE**

Il beneficiario delle competenze deve compilare il presente modulo ogni qualvolta decida di cambiare lo sportello bancario sul quale localizzare il pagamento. Le coordinate segnalate con il presente modulo potranno, comunque, essere aggiornate dall'amministrazione al fine di inoltrare correttamente la disposizione di pagamento delle competenze, qualora la Banca comunichi la modifica delle stesse attraverso i concordati canali telematici. Tale modifica sarà comunicata nel cedolino delle competenze inviato all'interessato.

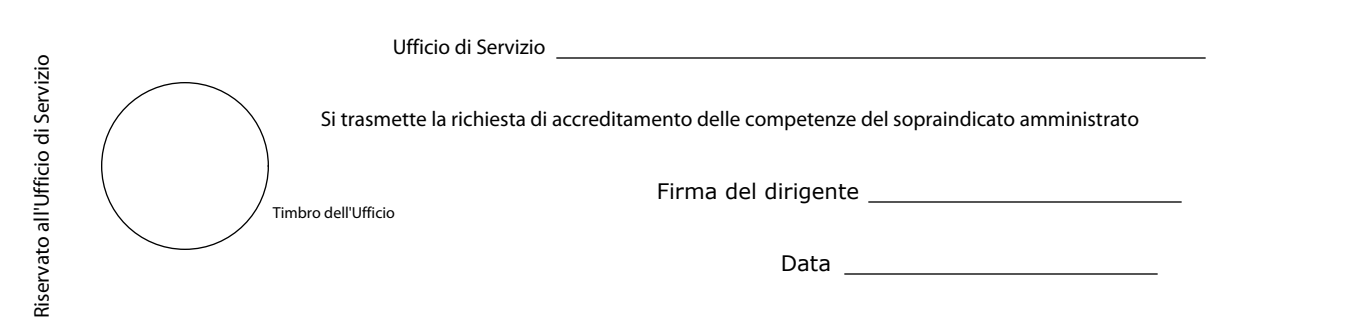

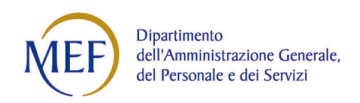

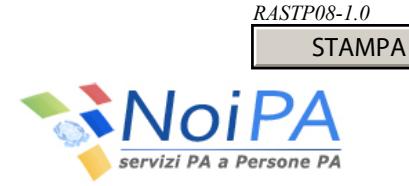

# **RICHIESTA DI ACCREDITAMENTO DELLO STIPENDIO**

(D.P.R. 367/1994 art.14 - D.M. 31/10/2002)

### All' ufficio Responsabile di

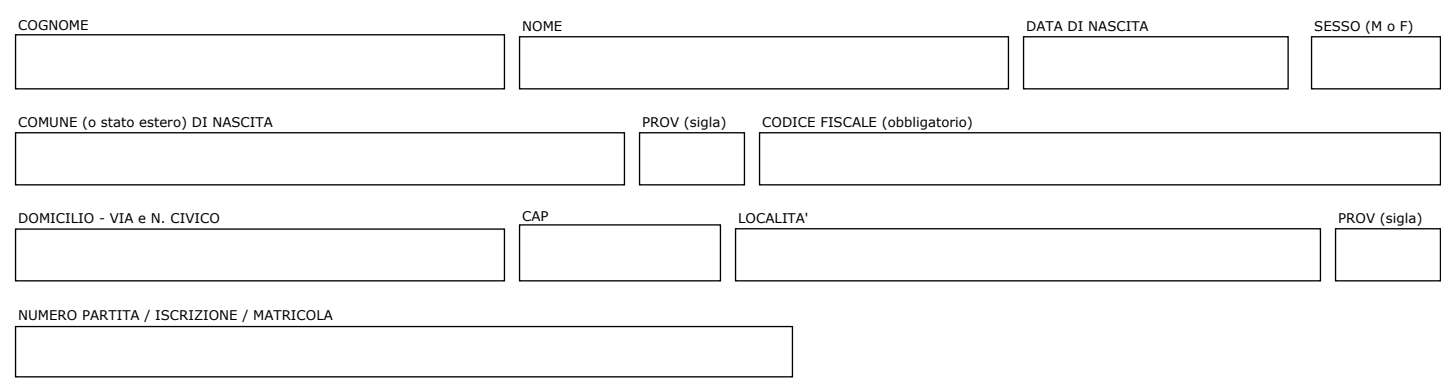

Il sottoscritto **chiede** che le proprie competenze vengano **accreditate** in via continuativa sul **proprio** :

C/C Postale

Libretto postale nominativo

#### *COORDINATE IBAN*

*(il codice IBAN è sempre di 27 caratteri, è pertanto necessario riempire tutte le caselle sottoriportate. Il codice IBAN è indicato sull'estratto conto corrente o può essere richiesto al soggetto presso il quale il conto è intrattenuto)*

Il sottoscritto si impegna a tenere indenne l'Erario da ogni danno che possa derivare dal richiesto accreditamento.

.<br>DATA

IBAN

Firma per esteso

#### **AVVERTENZE**

Il beneficiario delle competenze deve compilare il presente modulo ogni qualvolta decida di cambiare lo sportello postale sul quale localizzare il pagamento. Le coordinate segnalate con il presente modulo potranno, comunque, essere aggiornate dall'Amministrazione al fine di inoltrare correttamente la disposizione di pagamento delle competenze, qualora Poste Italiane Spa comunichi la modifica delle stesse attraverso i concordati canali telematici. Tale modifica sarà comunicata nel cedolino delle competenze inviato all'interessato.

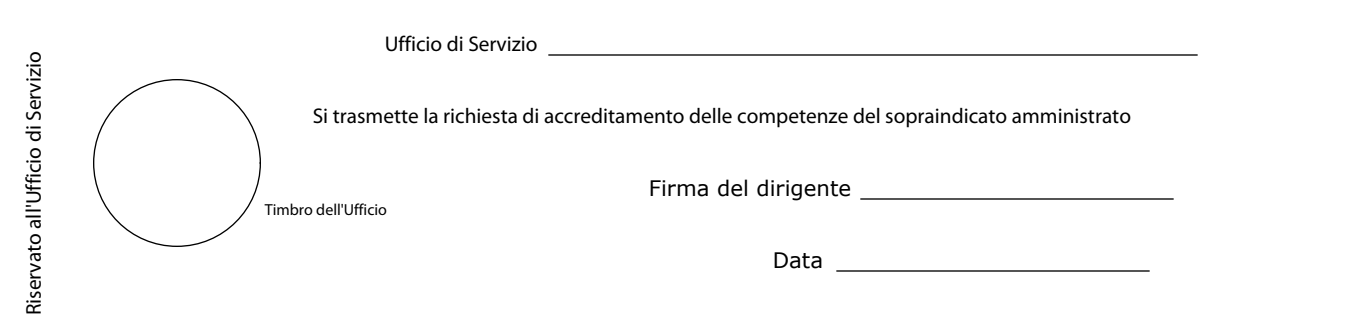